*Composite Construction in Highway Bridges Formulas...* 1/11

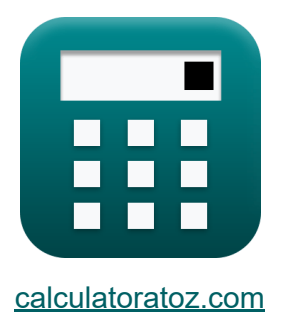

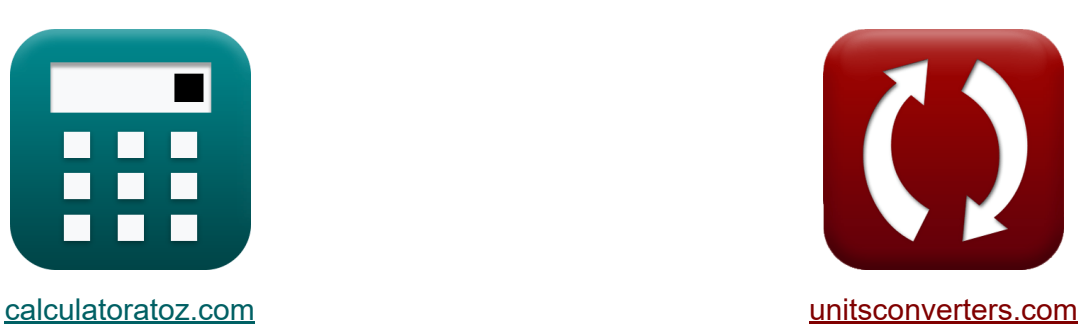

# **Verbundbau in Autobahnbrücken Formeln**

Beispiele!

[Rechner!](https://www.calculatoratoz.com/de) Beispiele! [Konvertierungen!](https://www.unitsconverters.com/de)

Lesezeichen **[calculatoratoz.com](https://www.calculatoratoz.com/de)**, **[unitsconverters.com](https://www.unitsconverters.com/de)**

Größte Abdeckung von Rechnern und wächst - **30.000+ Rechner!** Rechnen Sie mit einer anderen Einheit für jede Variable - **Eingebaute Einheitenumrechnung!**

Größte Sammlung von Maßen und Einheiten - **250+ Messungen!**

Fühlen Sie sich frei, dieses Dokument mit Ihren Freunden zu TEILEN!

*[Bitte hinterlassen Sie hier Ihr Rückkoppelung...](https://docs.google.com/forms/d/e/1FAIpQLSf4b4wDgl-KBPJGChMJCxFlqrHvFdmw4Z8WHDP7MoWEdk8QOw/viewform?usp=pp_url&entry.1491156970=Verbundbau%20in%20Autobahnbr%C3%BCcken%20Formeln)*

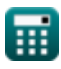

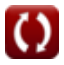

# **Liste von 22 Verbundbau in Autobahnbrücken Formeln**

## **Verbundbau in Autobahnbrücken**

### **Biegespannungen**

**1) Eigenlastmoment bei gegebener Spannung in Stahl für unbefestigte Stäbe** 

$$
\bm{\kappa} \left[\mathrm{M}_{\mathrm{D}(\mathrm{unshored})} = \mathrm{S_s} \cdot \left(\mathrm{f_{\mathrm{steel\;stress}}}-\left(\frac{\mathrm{M_L}}{\mathrm{S_{tr}}}\right)\right)\right] \qquad \qquad \bm{\kappa_{\mathrm{echner\;\ddot{o}ffnen}} \, \bm{\delta}_{\mathrm{R}}}
$$
 
$$
\bm{\mathrm{e}x} \, \bm{8931N*mm} = 150 \mathrm{mm^3} \cdot \left(60 \mathrm{N/mm^2} - \left(\frac{115 \mathrm{N*mm}}{250 \mathrm{mm^3}}\right)\right)
$$

**2) Multiplikator für die zulässige Spannung, wenn die Flanschbiegespannung kleiner als die zulässige Spannung ist** 

$$
\mathbf{R} = 1 - \frac{(1-\alpha)^2 \cdot (\beta \cdot \psi) \cdot (3-\psi+\psi \cdot \alpha)}{6+\beta \cdot \psi \cdot (3-\psi)}
$$
Rechner  $\text{offnen } \mathbf{S}$   
ex  $0.5 = 1 - \frac{(1-1.5)^2 \cdot (3 \cdot 2.0) \cdot (3-2.0+2.0 \cdot 1.5)}{6}$ 

$$
ext{ex} 0.5 = 1 - \frac{(- - 1.7)(- - 1.7)}{6 + 3 \cdot 2.0 \cdot (3 - 2.0)}
$$

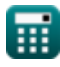

*Composite Construction in Highway Bridges Formulas...* 3/11

#### **3) Nutzlastmoment bei Spannung in Stahl für gelagerte Bauteile**

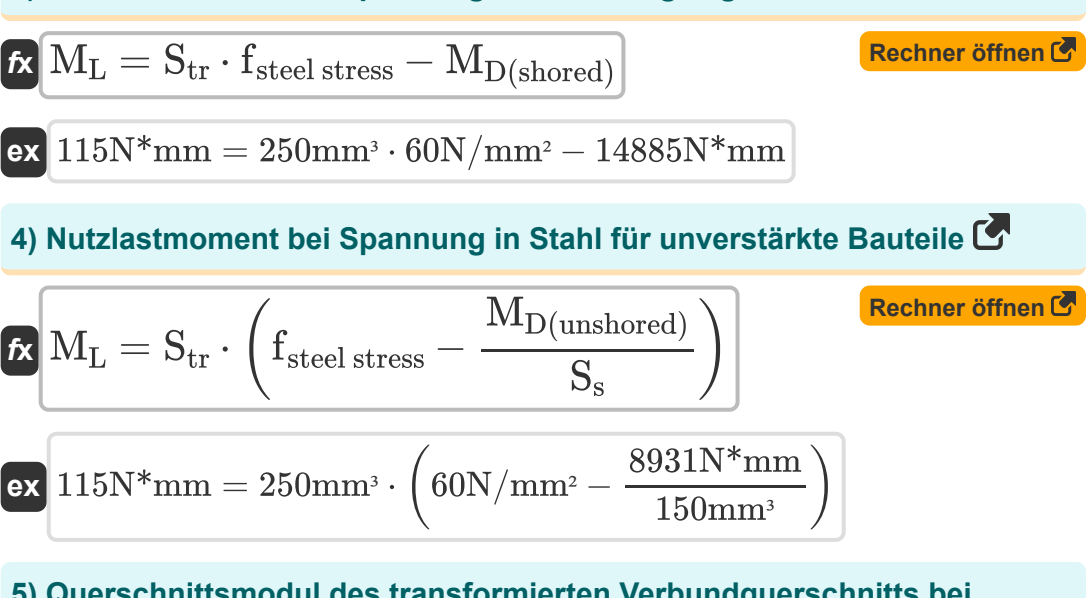

**5) Querschnittsmodul des transformierten Verbundquerschnitts bei Belastung in Stahl für unterlagerte Bauteile** 

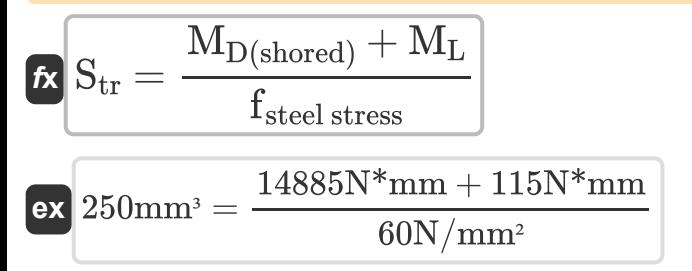

**[Rechner öffnen](https://www.calculatoratoz.com/de/section-modulus-of-transformed-composite-section-given-stress-in-steel-for-shored-members-calculator/Calc-6232)** 

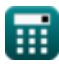

#### **6) Querschnittsmodul des transformierten Verbundquerschnitts bei Belastung in Stahl für unverstärkte Bauteile**

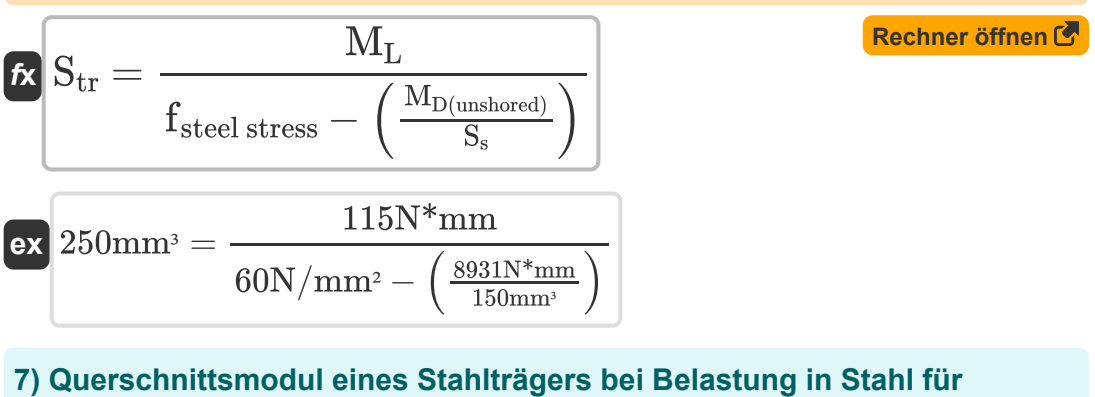

# **unverstärkte Bauteile**

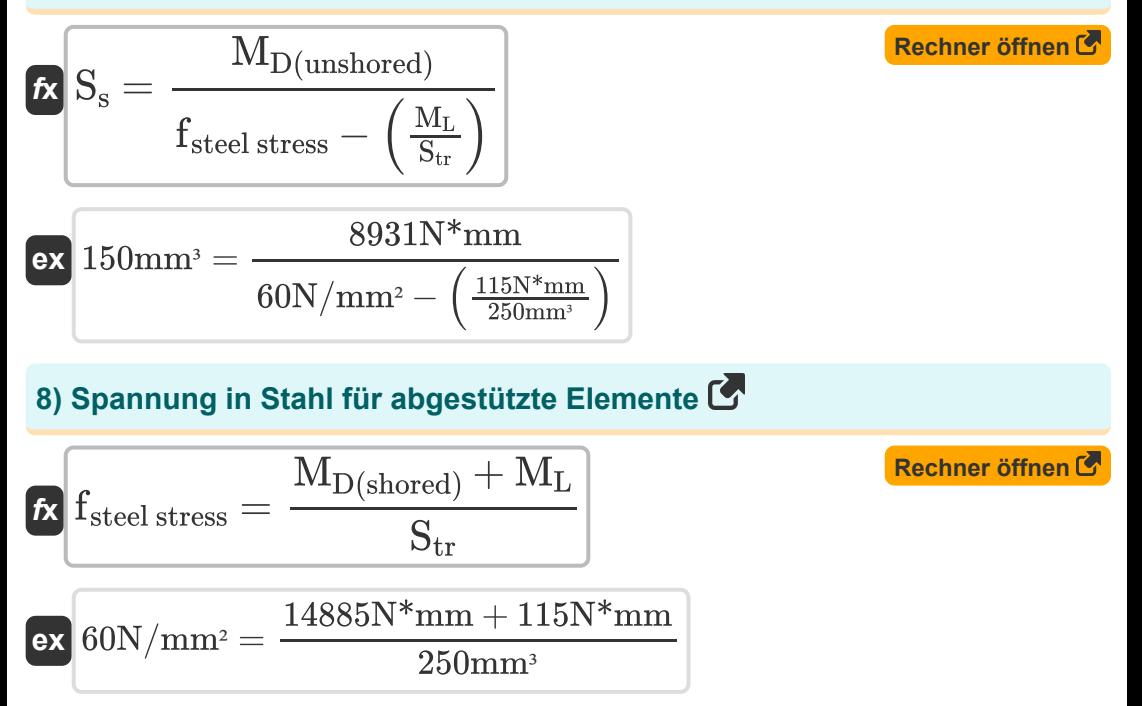

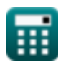

*Composite Construction in Highway Bridges Formulas...* 5/11

**9) Stress in Stahl für nicht abgestützte Mitglieder** 

$$
\begin{aligned} \textbf{f}_{\text{steel stress}} &= \left(\frac{M_{D(\text{unshored})}}{S_{\text{s}}}\right) + \left(\frac{M_{L}}{S_{\text{tr}}}\right) \\ \textbf{ex} & 60 N/mm^2 = \left(\frac{8931 N^* mm}{150 mm^3}\right) + \left(\frac{115 N^* mm}{250 mm^3}\right) \end{aligned} \quad \begin{aligned} \textbf{Rechner \texttt{offnen C}} \\ \textbf{F}_{\text{off}} &= \textbf{F}_{\text{off}} \\ \textbf{F}_{\text{off}} &= \textbf{F}_{\text{off}} \\ \textbf{F}_{
$$

**10) Totlastmoment bei Spannung in Stahl für gelagerte Bauteile** 

$$
\boldsymbol{\kappa} \big[\mathrm{M}_{\mathrm{D}(\mathrm{shored})} = (\mathrm{S}_{\mathrm{tr}} \cdot \mathrm{f}_{\mathrm{steel\,stress}}) - \mathrm{M}_{\mathrm{L}}\big]
$$

14885N\*mm = (250mm³ ⋅ 60N/mm²) − 115N\*mm

### **Scherbereich**

**ex** 

#### **11) Horizontaler Scherbereich an der Verbindungsstelle von Platte und Träger**

$$
\begin{aligned} \mathbf{\hat{K}} & \boxed{S_r = \frac{V_r \cdot Q}{I_h}} \\ \mathbf{ex} & \boxed{6.4 kN/mm = \frac{80 kN \cdot 10 mm^3}{125 mm^4}} \end{aligned}
$$

**[Rechner öffnen](https://www.calculatoratoz.com/de/horizontal-shear-range-at-juncture-of-slab-and-beam-calculator/Calc-6235)** 

**[Rechner öffnen](https://www.calculatoratoz.com/de/dead-load-moment-given-stress-in-steel-for-shored-members-calculator/Calc-6225)** 

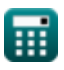

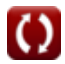

#### **12) Schubbereich aufgrund von Live- und Stoßbelastung bei gegebenem horizontalem Schubbereich**

$$
\mathbf{t} \times \mathbf{V}_{r} = \frac{\mathbf{S}_{r} \cdot \mathbf{I}_{h}}{Q}
$$
\n
$$
\mathbf{v} \times 80 \text{kN} = \frac{6.4 \text{kN/mm} \cdot 125 \text{mm}^4}{10 \text{mm}^3}
$$
\n(Rechner 6ffnen C)

**13) Statisches Moment des transformierten Querschnitts bei gegebenem horizontalen Schubbereich** 

$$
\begin{aligned}\n\mathbf{f} \mathbf{x} \mathbf{Q} &= \frac{\mathbf{S_r} \cdot \mathbf{I_h}}{\mathbf{V_r}} \\
\mathbf{g} \mathbf{x} \mathbf{Q} &= \frac{6.4 \text{kN/mm} \cdot 125 \text{mm}^4}{80 \text{kN}}\n\end{aligned}
$$

**14) Trägheitsmoment des transformierten Querschnitts bei gegebenem horizontalen Schubbereich** 

$$
\begin{aligned}\n\mathbf{f} \times \mathbf{I}_{h} &= \frac{\mathbf{Q} \cdot \mathbf{V}_{r}}{\mathbf{S}_{r}} \\
\mathbf{f} \times \mathbf{I}_{h} &= \frac{10 \text{mm}^{3} \cdot 80 \text{kN}}{6.4 \text{kN/mm}}\n\end{aligned}
$$
\nExample 125 mm<sup>4</sup> =  $\frac{10 \text{mm}^{3} \cdot 80 \text{kN}}{6.4 \text{kN/mm}}$ 

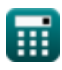

*Composite Construction in Highway Bridges Formulas...* 7/11

#### **15) Zulässige horizontale Scherung für einzelne Verbinder für 100.000 Zyklen**

$$
\mathbf{\overline{\hbar}}[\mathrm{Z_r}=4\cdot \mathrm{w}]
$$

**ex** 832kN = 4 ⋅ 208mm

#### **16) Zulässige horizontale Scherung für einzelne Verbinder für 2 Millionen Zyklen**

$$
\mathbf{K}\boxed{\mathrm{Z_r} = 2.4\cdot w}
$$

**[Rechner öffnen](https://www.calculatoratoz.com/de/allowable-horizontal-shear-for-individual-connector-for-2-million-cycles-calculator/Calc-6245)** 

**[Rechner öffnen](https://www.calculatoratoz.com/de/allowable-horizontal-shear-for-individual-connector-for-100000-cycles-calculator/Calc-6243)** 

$$
\boxed{\text{ex}}\,\boxed{499.2\text{kN}=2.4\cdot 208\text{mm}}
$$

**17) Zulässige horizontale Scherung für einzelne Verbinder für 500.000 Zyklen** 

$$
\mathbf{\overline{t}\mathbf{x}}[\mathrm{Z_r} = 3\cdot \mathrm{w}]
$$

**[Rechner öffnen](https://www.calculatoratoz.com/de/allowable-horizontal-shear-for-individual-connector-for-500000-cycles-calculator/Calc-6244)** 

$$
\boxed{\text{ex}}\ \boxed{624\text{kN}=3\cdot 208\text{mm}}
$$

#### **18) Zulässige horizontale Scherung für einzelne Verbinder für über 2 Millionen Zyklen**

$$
\mathbf{f} \mathbf{x} \boxed{\mathbf{Z}_{\rm r} = 2.1 \cdot \mathbf{w}}
$$
 **Rechner  $\text{öffnen } \mathbf{C}$** 

$$
\overline{\mathbf{ex}}
$$

 $436.8$ kN =  $2.1 \cdot 208$ mm

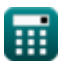

*Composite Construction in Highway Bridges Formulas...* 8/11

#### **19) Zulässige horizontale Scherung für geschweißte Bolzen für 100.000 Zyklen**

**[Rechner öffnen](https://www.calculatoratoz.com/de/allowable-horizontal-shear-for-welded-studs-for-100000-cycles-calculator/Calc-6249)** 

**[Rechner öffnen](https://www.calculatoratoz.com/de/allowable-horizontal-shear-for-welded-studs-for-2-million-cycles-calculator/Calc-6251)** 

$$
\boxed{\text{ex}}{832\text{kN}=13.0\cdot\left((8\text{mm})^2\right)}
$$

 $f{\bf x}\Bigl[{\bf Z_r}=13.0\cdot\left({\bf d}^2\right)\Bigr]$ 

**20) Zulässige horizontale Scherung für geschweißte Bolzen für 2 Millionen Zyklen** 

$$
\mathbf{K}\left[\mathrm{Z_{r}}=7.85\cdot\left(\mathrm{d}^{2}\right)\right]
$$

$$
\boxed{\text{ex}}\,502.4\text{kN}=7.85\cdot\Big((8\text{mm})^2\Big)
$$

**21) Zulässige horizontale Scherung für geschweißte Bolzen für 500.000 Zyklen** 

*f***x** Z<sup>r</sup> = 10.6 ⋅ (d 2)

**[Rechner öffnen](https://www.calculatoratoz.com/de/allowable-horizontal-shear-for-welded-studs-for-500000-cycles-calculator/Calc-6250)** 

$$
\boxed{\text{ex}}\,678.4\text{kN}=10.6\cdot\Big((8\text{mm})^2\Big)
$$

**22) Zulässige horizontale Scherung für geschweißte Bolzen für über 2 Millionen Zyklen** 

**[Rechner öffnen](https://www.calculatoratoz.com/de/allowable-horizontal-shear-for-welded-studs-for-over-2-million-cycles-calculator/Calc-6252)** 

$$
\begin{aligned} &\textbf{f}\textbf{x}\Big[\textbf{Z}_\textbf{r}=5.5\cdot\left(\text{d}^2\right) \Big] \\ &\textbf{ex}\Big[352\text{kN}=5.5\cdot\left((8\text{mm})^2\right) \Big] \end{aligned}
$$

# **Verwendete Variablen**

- **d** Bolzendurchmesser *(Millimeter)*
- **fsteel stress** Zugstahlspannung *(Newton / Quadratmillimeter)*
- **Ih** Trägheitsmoment des transformierten Abschnitts *(Millimeter ^ 4)*
- **MD(shored)** Totlastmoment für abgestütztes Mitglied *(Newton Millimeter)*
- **MD(unshored)** Totlastmoment für nicht abgestütztes Mitglied *(Newton Millimeter)*
- **M<sup>L</sup>** Live-Lastmoment *(Newton Millimeter)*
- **Q** Statischer Moment *(Cubikmillimeter)*
- **R** Zulässiger Spannungsmultiplikator
- **S<sup>r</sup>** Horizontaler Scherbereich *(Kilonewton pro Millimeter)*
- **S<sup>s</sup>** Abschnittsmodul eines Stahlträgers *(Cubikmillimeter)*
- **Str** Abschnittsmodul des transformierten Verbundabschnitts *(Cubikmillimeter)*
- **V<sup>r</sup>** Scherbereich *(Kilonewton)*
- **w** Länge des Kanals *(Millimeter)*
- **Z<sup>r</sup>** Zulässiger Bereich der horizontalen Scherung *(Kilonewton)*
- **α** Verhältnis der Streckgrenze von Steg zu Flansch  $\bullet$
- **β** Verhältnis von Steg- zu Flanschfläche
- **ψ** Abstandsverhältnis von Flansch zu Tiefe

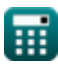

# **Konstanten, Funktionen, verwendete Messungen**

- Messung: **Länge** in Millimeter (mm) *Länge Einheitenumrechnung*
- Messung: **Volumen** in Cubikmillimeter (mm<sup>3</sup>) *Volumen Einheitenumrechnung*
- Messung: **Druck** in Newton / Quadratmillimeter (N/mm²) *Druck Einheitenumrechnung*
- Messung: **Macht** in Kilonewton (kN) *Macht Einheitenumrechnung*
- Messung: **Drehmoment** in Newton Millimeter (N\*mm) *Drehmoment Einheitenumrechnung*
- Messung: Zweites Flächenmoment in Millimeter ^ 4 (mm<sup>4</sup>) *Zweites Flächenmoment Einheitenumrechnung*
- Messung: **Scherbereich** in Kilonewton pro Millimeter (kN/mm) *Scherbereich Einheitenumrechnung*

# **Überprüfen Sie andere Formellisten**

- **Zusätzliche Brückensäulenformeln Formeln**
- **Zulässiger Spannungsentwurf für Formeln Brücken Formeln**
- **Lager auf gefrästen Oberflächen Formeln und Brückenbefestigungen Formeln**
- **Verbundbau in Autobahnbrücken Formeln** 「<
- **Lastfaktorauslegung (LFD)**
- **Anzahl der Anschlüsse in Bridges**
	- **Versteifungen an Brückenträgern Formeln**
	- **Aufhängungskabel Formeln**

Fühlen Sie sich frei, dieses Dokument mit Ihren Freunden zu TEILEN!

#### **PDF Verfügbar in**

[English](https://www.calculatoratoz.com/PDF/Nodes/1038/Composite-construction-in-highway-bridges-Formulas_en.PDF) [Spanish](https://www.calculatoratoz.com/PDF/Nodes/1038/Composite-construction-in-highway-bridges-Formulas_es.PDF) [French](https://www.calculatoratoz.com/PDF/Nodes/1038/Composite-construction-in-highway-bridges-Formulas_fr.PDF) [German](https://www.calculatoratoz.com/PDF/Nodes/1038/Composite-construction-in-highway-bridges-Formulas_de.PDF) [Russian](https://www.calculatoratoz.com/PDF/Nodes/1038/Composite-construction-in-highway-bridges-Formulas_ru.PDF) [Italian](https://www.calculatoratoz.com/PDF/Nodes/1038/Composite-construction-in-highway-bridges-Formulas_it.PDF) [Portuguese](https://www.calculatoratoz.com/PDF/Nodes/1038/Composite-construction-in-highway-bridges-Formulas_pt.PDF) [Polish](https://www.calculatoratoz.com/PDF/Nodes/1038/Composite-construction-in-highway-bridges-Formulas_pl.PDF) [Dutch](https://www.calculatoratoz.com/PDF/Nodes/1038/Composite-construction-in-highway-bridges-Formulas_nl.PDF)

*10/23/2023 | 10:49:05 PM UTC [Bitte hinterlassen Sie hier Ihr Rückkoppelung...](https://docs.google.com/forms/d/e/1FAIpQLSf4b4wDgl-KBPJGChMJCxFlqrHvFdmw4Z8WHDP7MoWEdk8QOw/viewform?usp=pp_url&entry.1491156970=Verbundbau%20in%20Autobahnbr%C3%BCcken%20Formeln)*

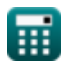